Lens cap

### ■ Accessories (Sold separately)

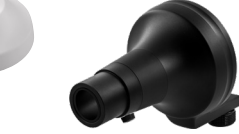

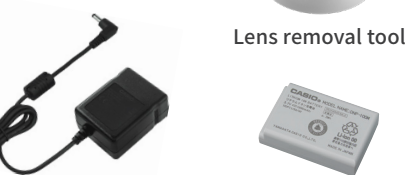

Lithium-ion battery DNP-100M

AC adapter for charging

#### AC adapter for charging

#### ■ Accessories (Sold separately)

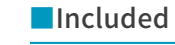

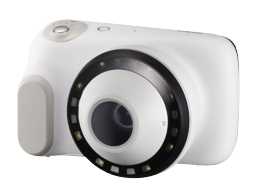

DERMOSCOPE DZ-S50

DERMOCAMERA DZ-D100

Conversion Lens Lens cap DSL-50M

# CASIO

D'Z IMAGE

### **Main specifications [ DERMOCAMERA DZ-D100]**

DMS-100M Microscope adapter

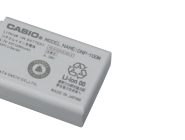

DFP-100M (120 pieces included) Protective film

DNP-100M Lithium-ion battery

Small-diameter & 3D adapter set DAS-100M

### ■ Main specifications [DERMOSCOPE DZ-S50]

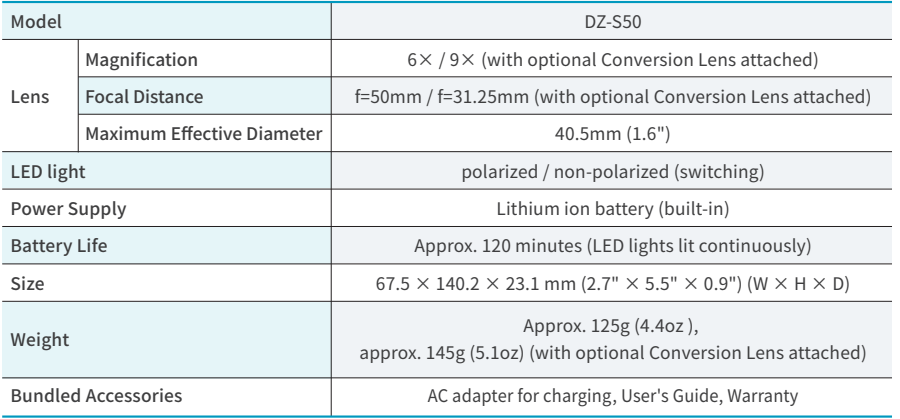

■Included

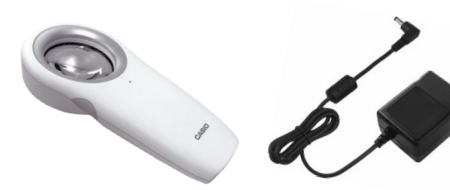

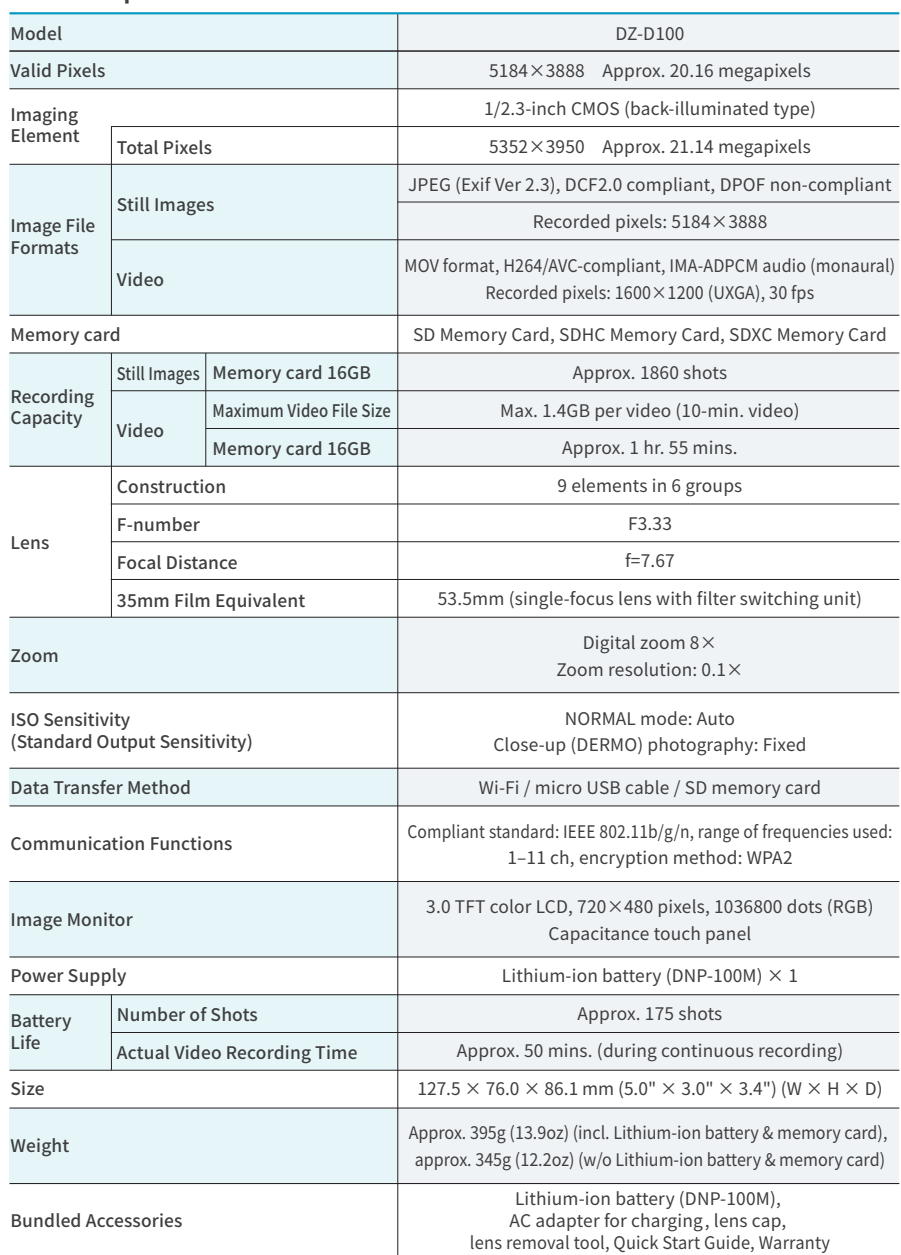

●The liquid crystal panel of the monitor screen uses high-precision technology that provides a pixel yield in excess of 99.99%. This means that only a very tiny number of pixels may not light or may remain lit at all times. This is due to the characteristics of the liquid crystal panel, and does not indicate malfunction. ●Walk-in repair service not available. ●Operation check data storage: 16GB SDHC memory card (SanDisk) ●The SD logo is a trademark of SD-3C, LLC. ●HDMI is a trademark or registered trademark of HDMI Licensing LLC. ●Wi-Fi is a registered trademark of Wi-Fi Alliance. ●All other company and product names are registered trademarks or trademarks of the respective companies. ●All specifications, prices, and designs mentioned herein are subject to change without notice. Colors as shown here may differ from the color of the actual product. ●All screens are computer-generated images. ●All photos, including sample images, are provided for illustration purposes only. ●The information in this catalog is current as of February 2024.

**https://medical.crkennedy.com.au**

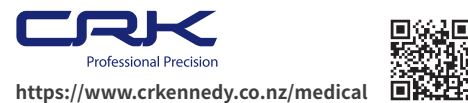

Dermatology camera **DERMOCAMERA DZ-D100** 

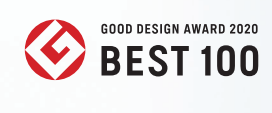

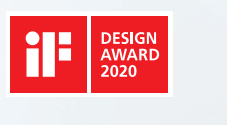

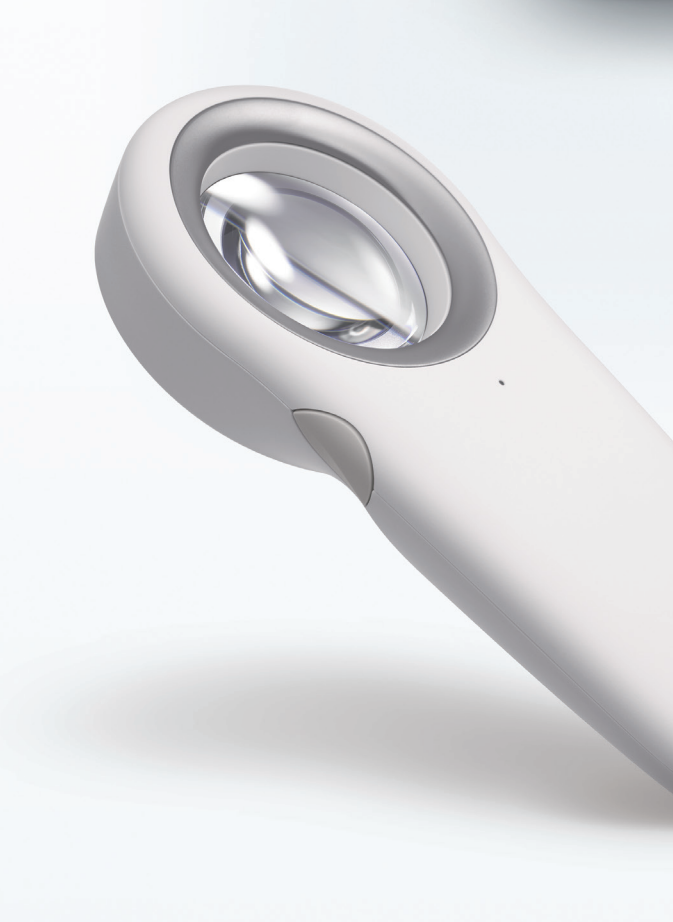

Download

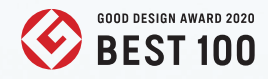

CASIO

# **DERMOSCOPE DZ-S50**

**Dermatology scope** 

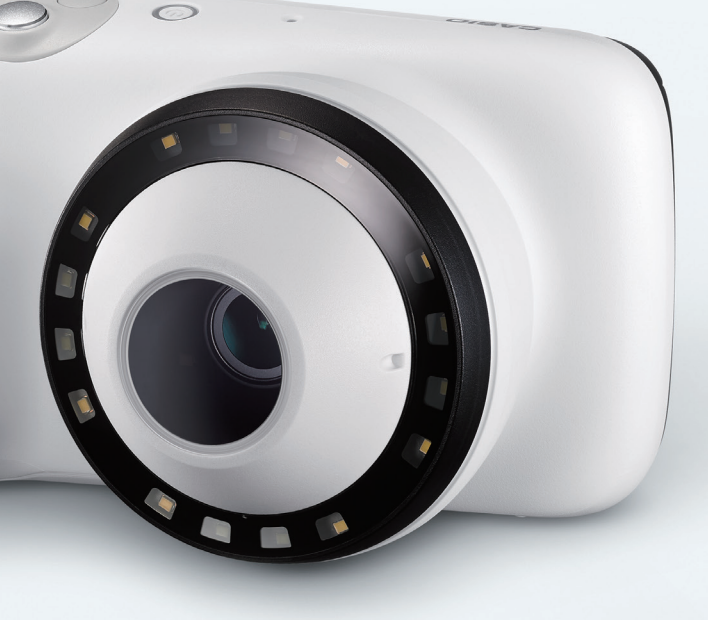

For product details and inquiries, please contact below URL.

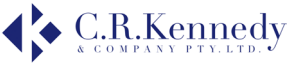

Casio is creating medical imaging innovations through medical-engineering collaboration applying the original image processing technology that it has developed over the decades to meet needs in the medical field. The idea of "using photography to get at the truth" is the concept driving this research and development. Casio has now brought the idea to fruition by offering dermatology hardware and services.

> In partnership with leading doctors on the frontlines of medicine, Casio has developed equipment with simple configurations and smart operations to facilitate the handling of the many functions required for dermal observations. These new tools provide comprehensive support for doctor's consultations, supporting the key processes of observation, recording, utilization, and learning.

> > Image management software D'z IMAGE Viewer D

More efficient image management and observation with PC page Q  $\bullet$   $\bullet$   $\bullet$   $\bullet$ 

Quick, easy, detailed dermal photography Dermatology camera**DERMOCAMERA DZ-D100** 

**Utilize** 

Casio develops solutions that support healthcare professionals in providing more accurate, efficient diagnosis and treatment for individual patients, and the early detection of diseases.

# Japanese Precision Manufacturing

We deliver reliable and trusted Japanese quality from development through production and after-sales support.

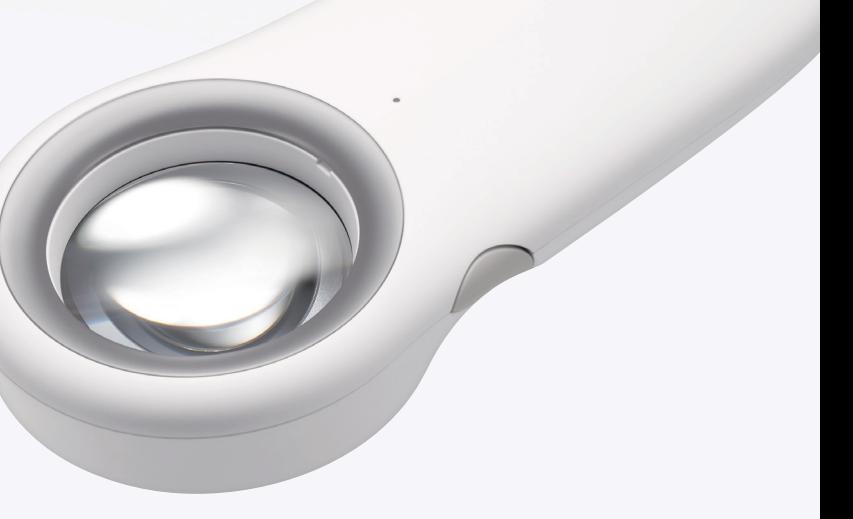

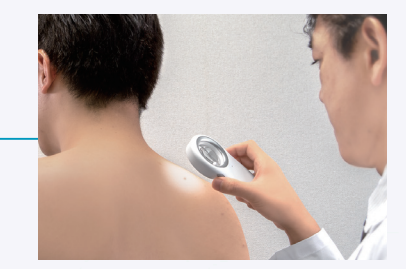

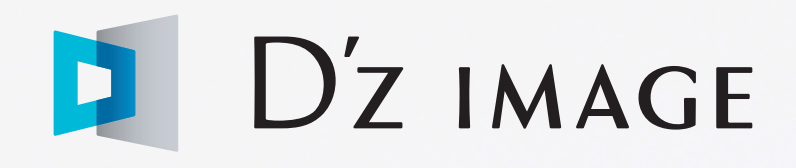

# Delivering innovation in medical imaging through medical-engineering collaboration

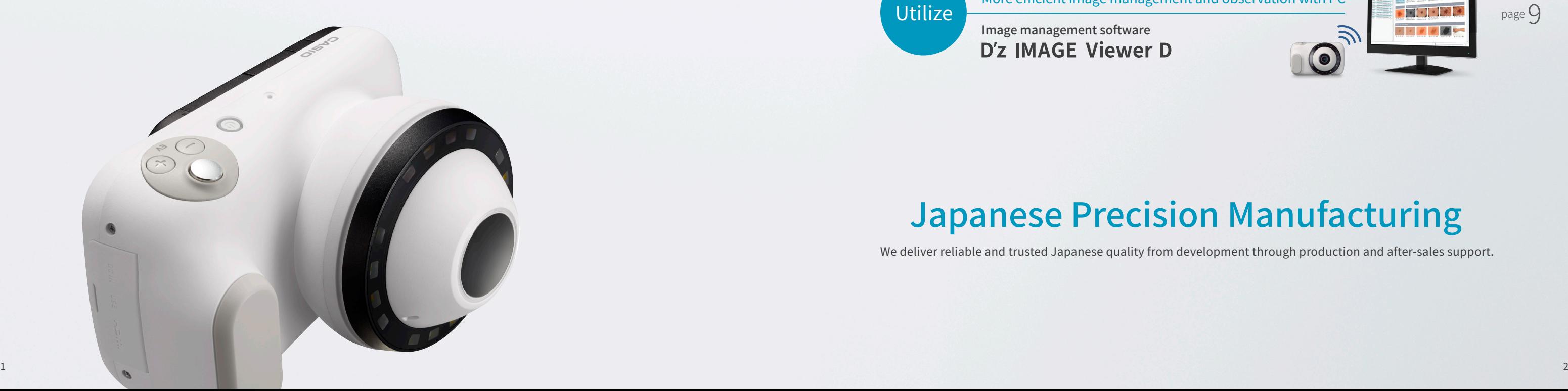

Record

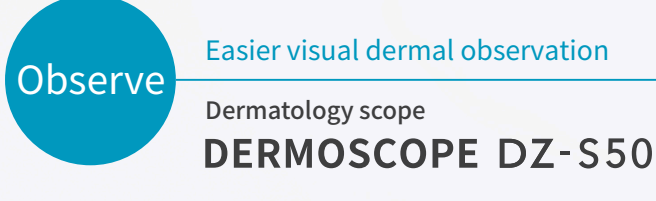

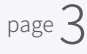

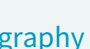

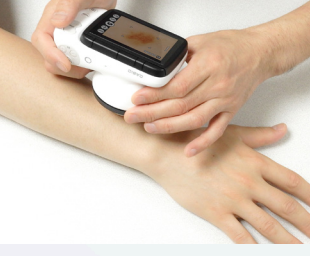

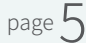

# Increasing DERMOSCOPE DZ-S50 magnification

Features a large diameter 40.5mm (1.6") lens with a wide field of vision and low distortion. Since it is easy to focus, users can observe lesions without putting their face right next to the affected area or making fine position adjustments. The lens magnification is  $6\times$ .

# **Easy to use** Shape and design

A convenient option is available to make observation even easier.

# **Conversion Lens | DSL-50M**

### Sharp detail Large diameter lens

The grip fits comfortably in the hand, and power and polarization switching buttons are located where the user's fingers are positioned when holding it. It is lightweight, at approximately 125g (4.4oz). The symmetrical shape can be used with either the left or right hand.

### Powers down by itself Auto power off

Power supply turns off automatically approximately three minutes after being turned on. This prevents the device being left unattended and reduces concerns about suddenly running out of battery power.

## High luminance LED light Bright and easy to see

An easy-to-fit Conversion Lens is available and can increase minute lesions such as scabies.

The LED light has an illumination intensity of 30000 lux, allowing users to see lesions clearly in sharp detail and assisting accurate observation of color. It is energy efficient, allowing about 120 minutes of continuous use on a single charge. This reduces concern about keeping patients waiting during recharge.

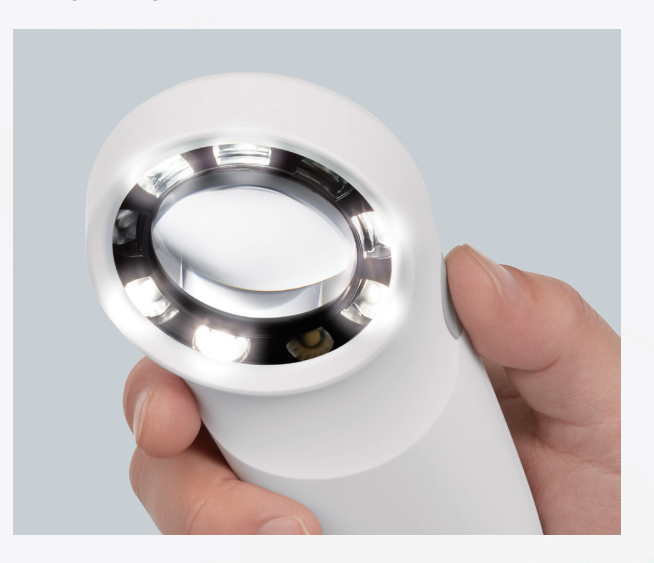

### Polarized, non-polarized mode switching

### One touch

The LED light can be changed from polarized to non-polarized mode with a simple switch. Polarized mode works best for observing pigment distribution beneath the skin's surface, while non-polarized mode is good for observing the condition of the skin's surface.

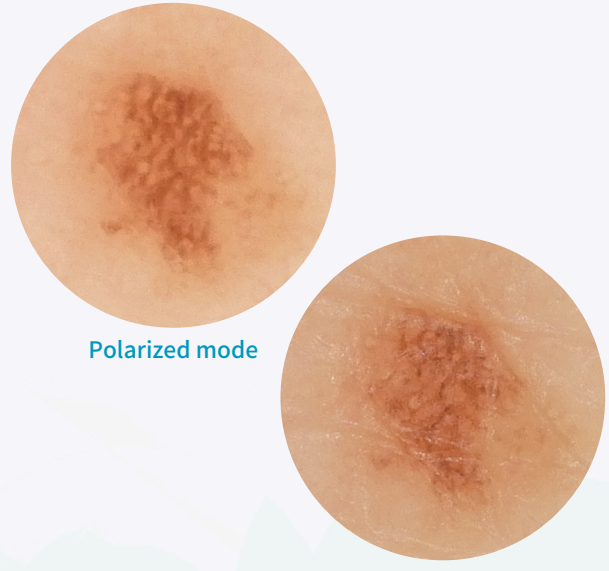

#### Non-polarized mode

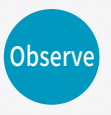

# **Dermatology scope**

# **DERMOSCOPE**

**DZ-S50** 

# Easier visual dermal observation

The compact footprint of DERMOSCOPE DZ-S50 features an easy-to-hold shape. The scope comes equipped with a large diameter lens and high luminance LED light. Users can switch between polarized and non-polarized light with one touch, allowing easier close up observation of lesions.

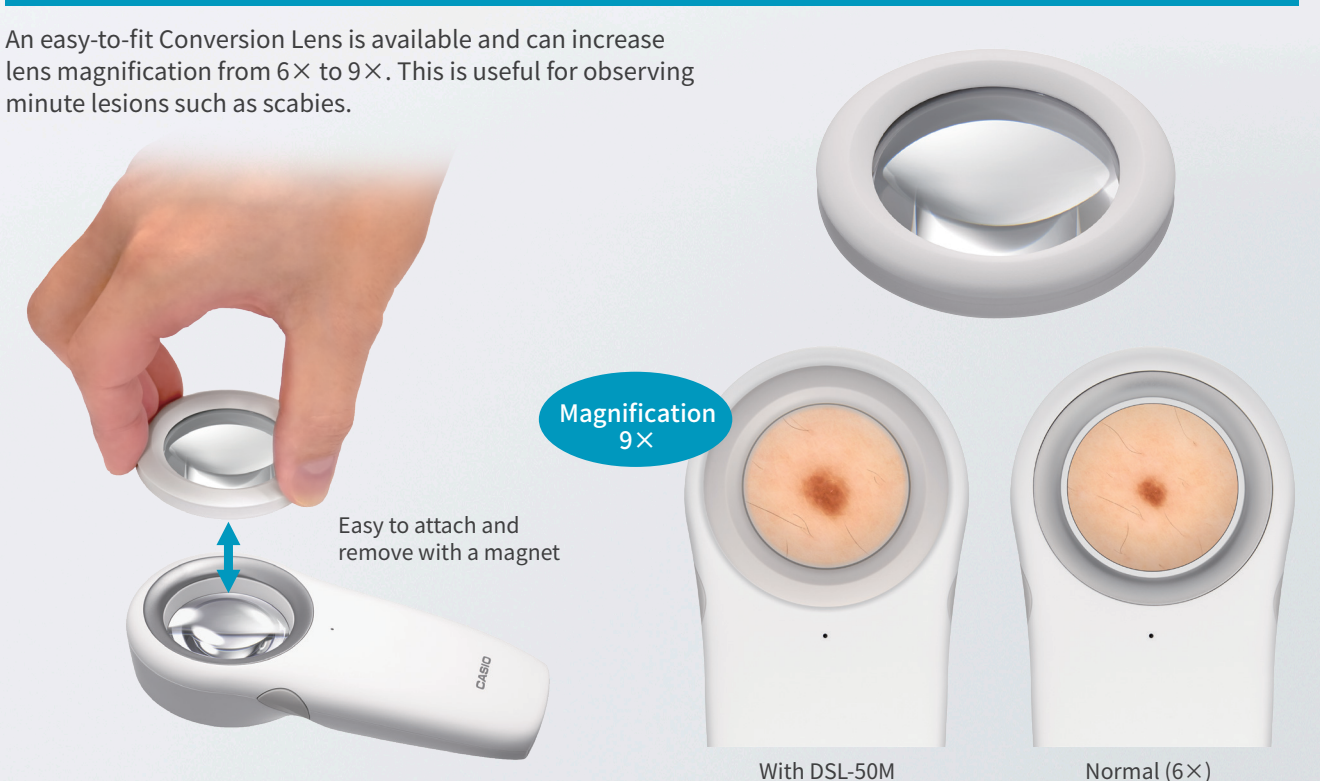

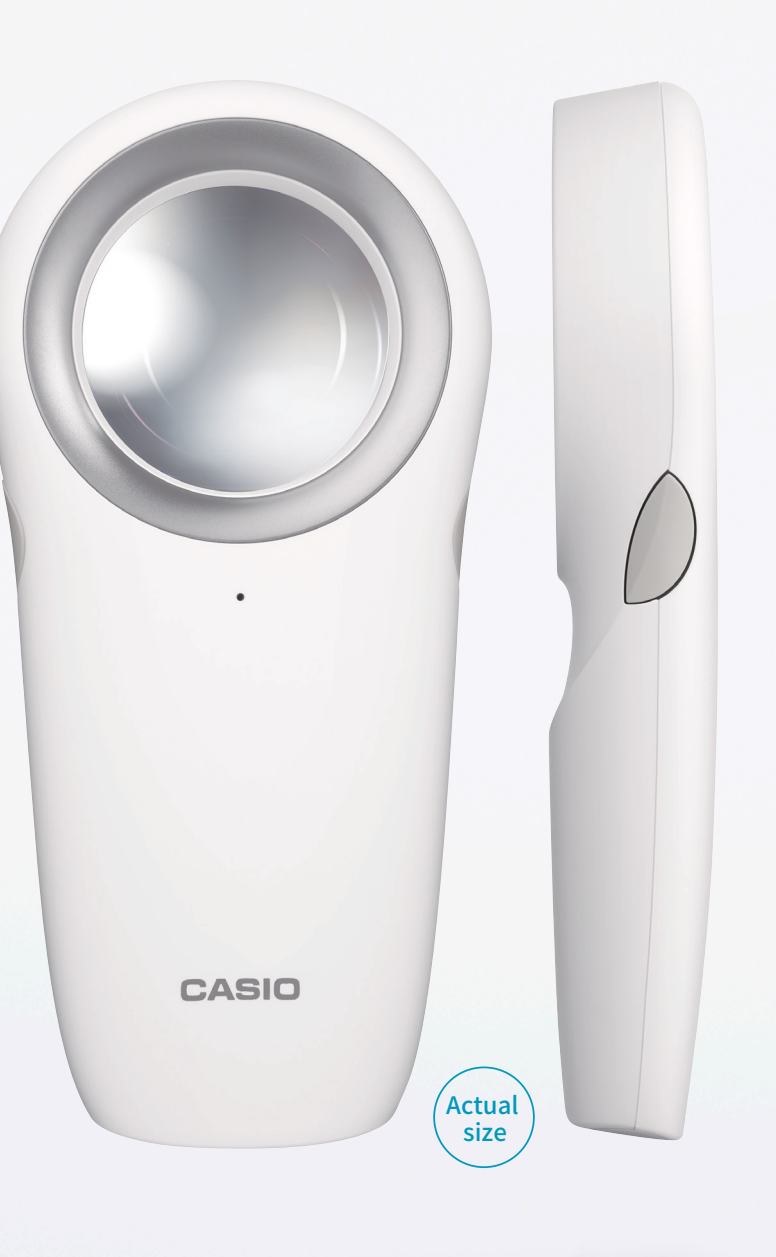

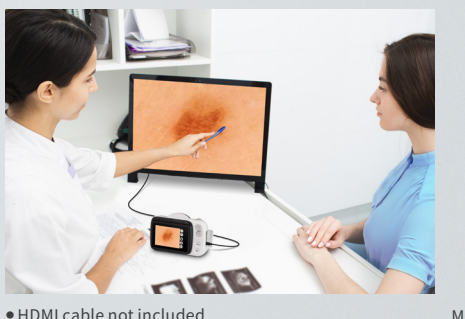

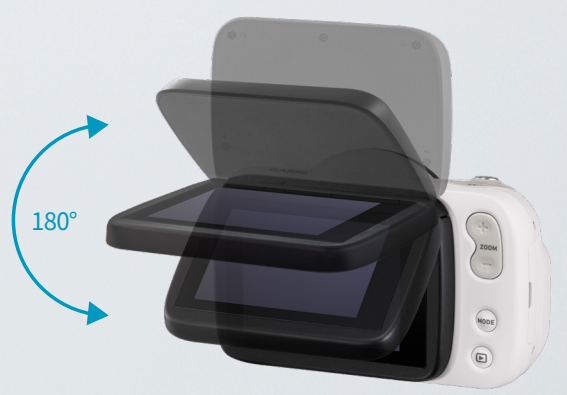

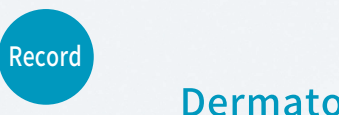

# Dermatology camera

# **DERMOCAMERA**

**DZ-D100** 

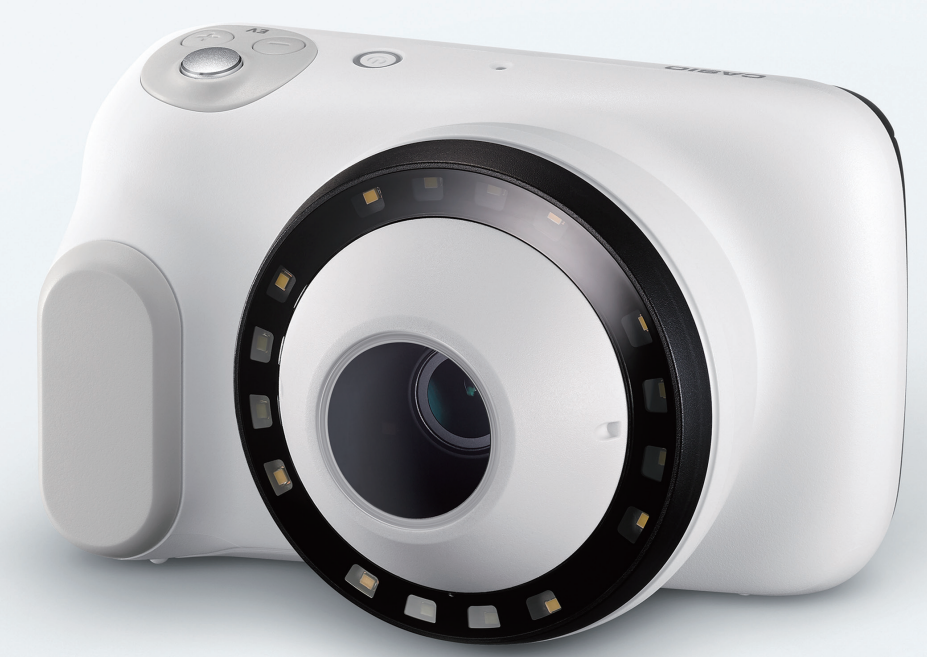

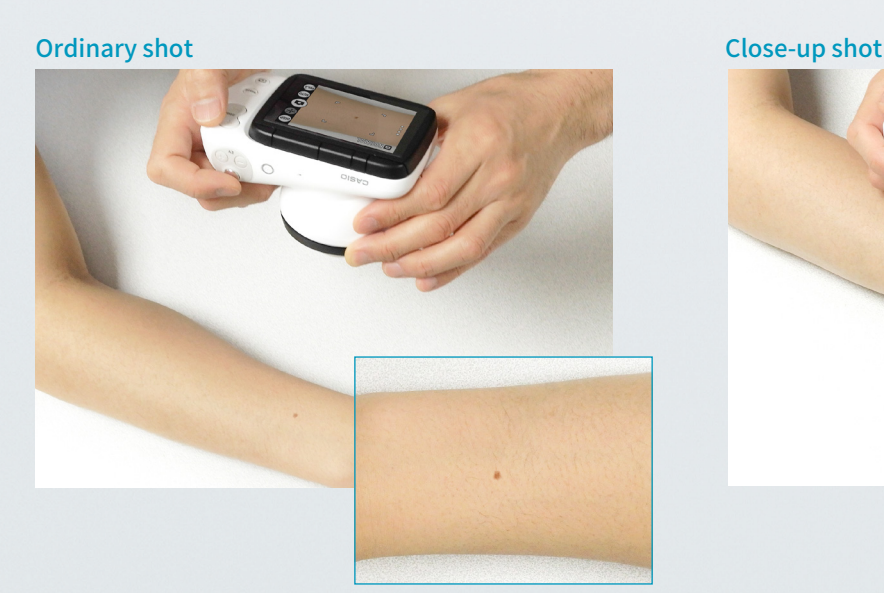

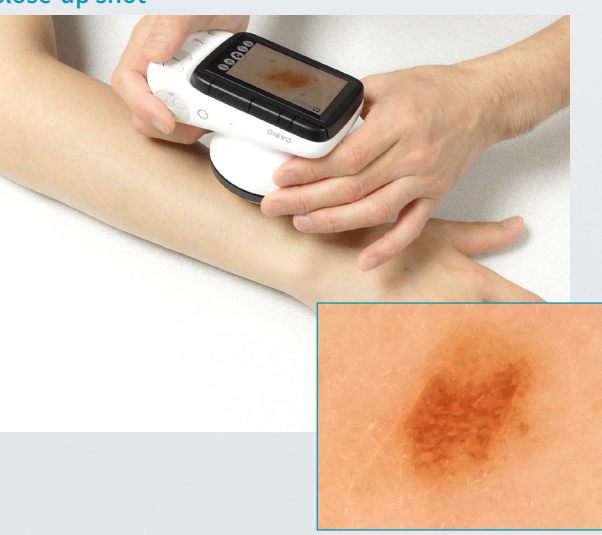

### Single shutter Polarized, non-polarized, and 405 nm modes

This digital DERMOCAMERA for dermal observation and photography was designed to meet the requests of front-line clinical practitioners. Casio has packed its proprietary photographic and image processing technologies into a single camera to create functions that are useful for dermal observations.

### Dual purpose Ordinary & close-up photography

A single click of the shutter can yield polarized, non-polarized, and 405 nm photos. No switching of filters is required, which saves time. ● 405 nm photos snapped at 405nm wavelength. ● 405 nm mode set with a simple ON/OFF switch.

# Dermal observations — quick, easy, detailed

This mode blocks light emission from the surface of the skin, making it easier to observe pigment distribution beneath the skin's surface.

### **Observe movement** Video Shooting **Record an entire area** Wide area shots

Polarized mode

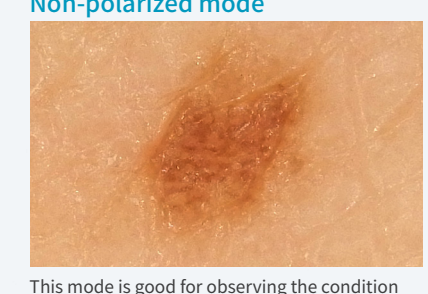

of the skin's surface.

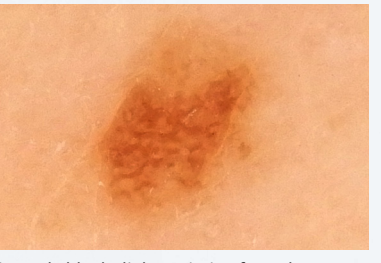

#### Non-polarized mode

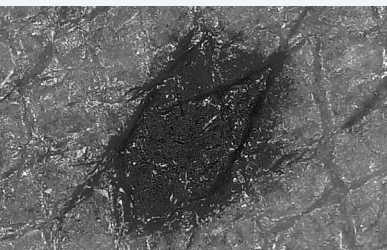

With 405 nm photos, the edges of blemishes and spots are revealed in sharp definition.

#### 405 nm mode

Both ordinary and close-up shots can be taken without switching lenses. The user can quickly photograph the entire lesion and then zoom in for close-up shots of the affected area. Photographed images can be used for referrals to other medical institutions and requesting opinions from other doctors. ● Ordinary and close-up videos can also be taken.

Images are clear all the way to the edges, making it possible to accurately see the shape of the affected area; and their high-resolution captures microstructures in the affected area with fine precision.

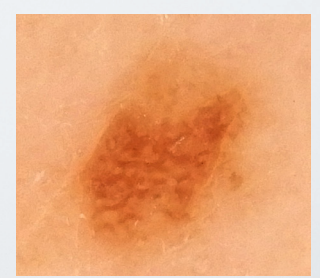

Sample of a polarized photo.

When taking an ordinary photo, uniform illumination from the ring light outside the lens enables faithful reproduction of color tones. In close-up mode, illumination from inside the lens yields a stable and clear image quality.

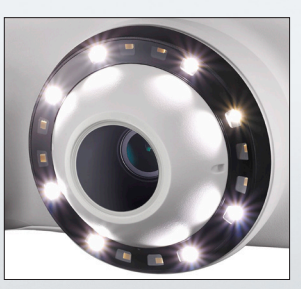

Ring light for ordinary shots

### **Easy to view LCD monitor External monitor HDMI connector**

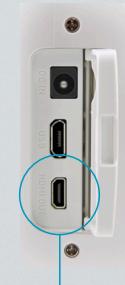

Micro HDMI jack

The camera can be connected via HDMI cable to a large monitor or projection screen for viewing of images, either in real time or afterward. This is useful for providing explanations to patients or making presentations at conferences.

The LCD monitor can be tilted to different angles for easy visibility under all conditions.

The user can photograph the entire area affected, such as the back, which is useful in observing the course of a lesion.

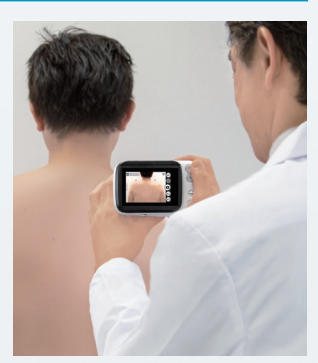

#### **Bright and clear LED lights**

Video shooting when the lesion is moved.

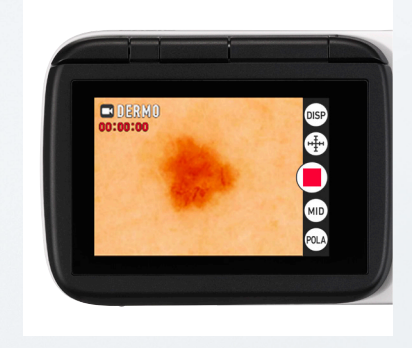

#### **Low distortion** Special lens

Convenient options that make observation even easier are available.

### Small-diameter & 3D adapter set | DAS-100M \*Intact skin only

### ■**Small-diameter adapter**

# DERMOCAMERA DZ-D100 is now even easier to use

Small size and light weight make the camera easy to hold and operate.

# Achieving convenience and ease of operation

### Designed with the comments of doctors in mind

The grip features an easy-to-hold shape, and the round shape of the camera is soothing to jittery patients, while the white color and compact body create a clean appearance. These design features put high priority on the type of usability requested by doctors.

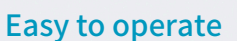

Frequently used operations are assigned to easily located buttons. With a single touch of a button, the user can switch between close-up mode, microscope mode, and other modes that make for convenient dermal observations.

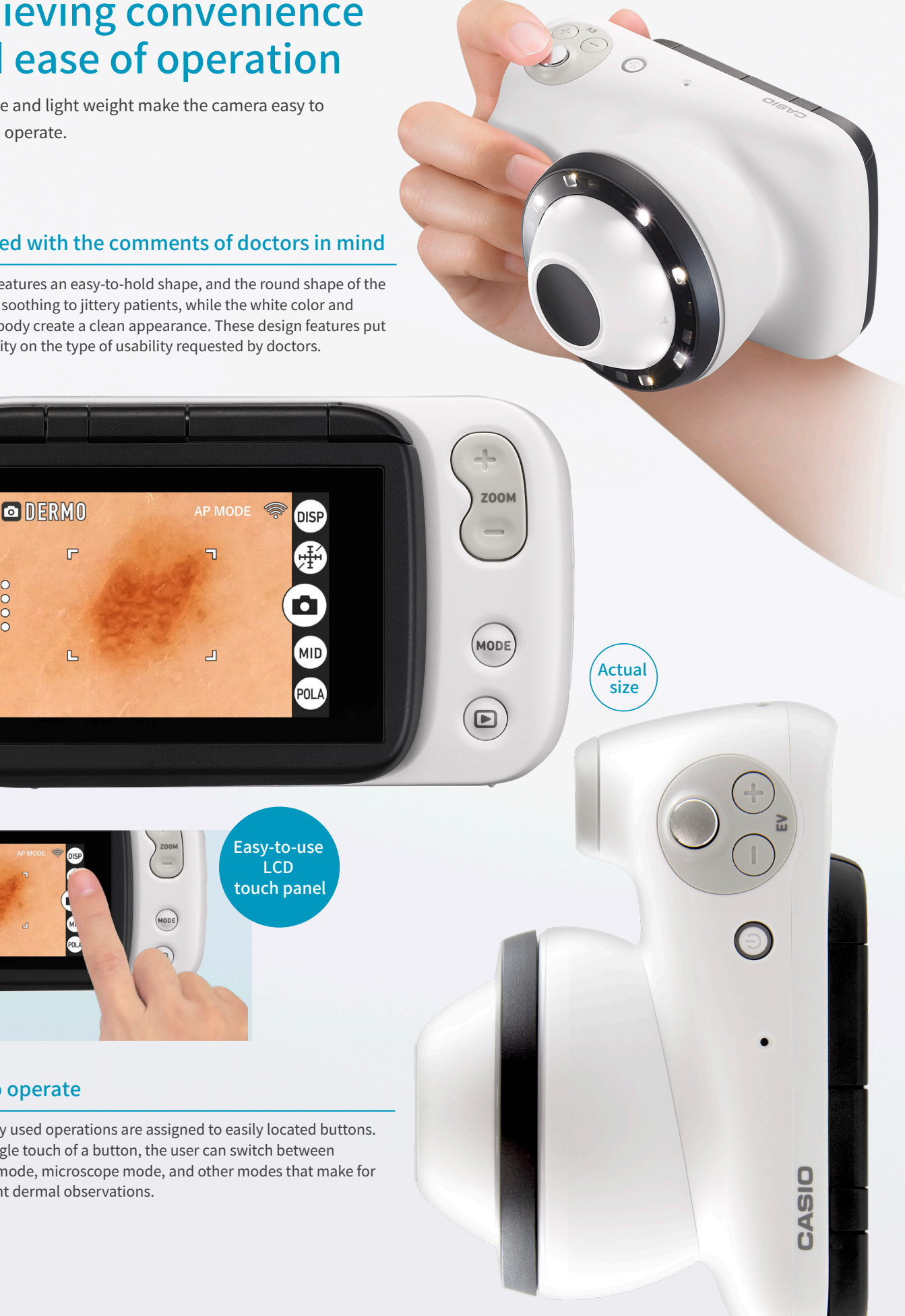

The protective film discs are applied directly onto the camera lens to protect it from scratches and dirt. Package includes 15 sheets which each contain 8 discs. Expires 6 months after opening. Single use only.

This adapter makes it possible to mount DZ-D100 to the eyepiece of a microscope. It can be mounted to eyepieces with an inner diameter of either 23.2mm or 30.0mm. The user can take pathological images observed through a microscope and can also use an HDMI cable to display images on an external monitor.

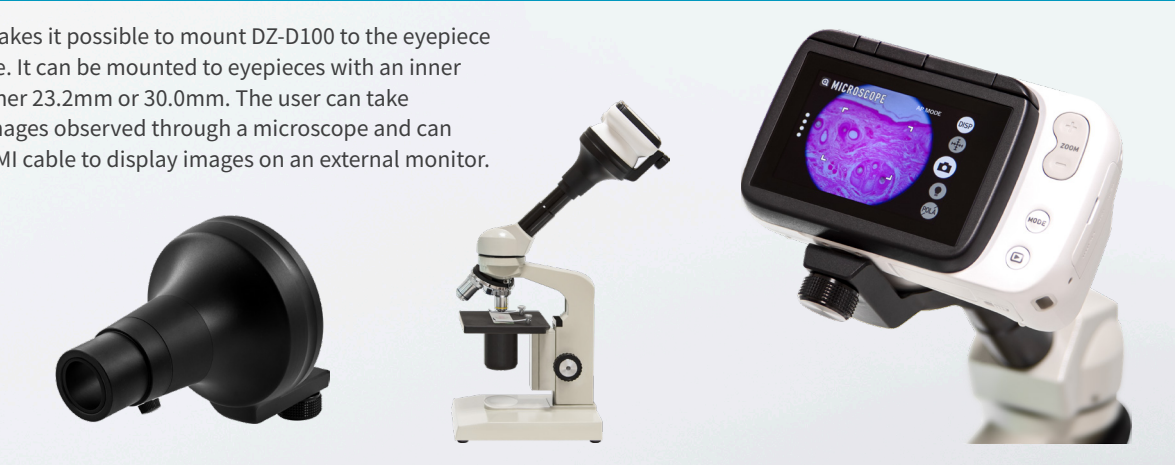

# Protective film  $\vert$  DFP-100M (120 pieces included)

When photographing lesions in locations that are difficult to focus on, such as between fingers or inside an ear, fit the small-diameter adapter to the camera to take the shot. The angle of view is 6mm.

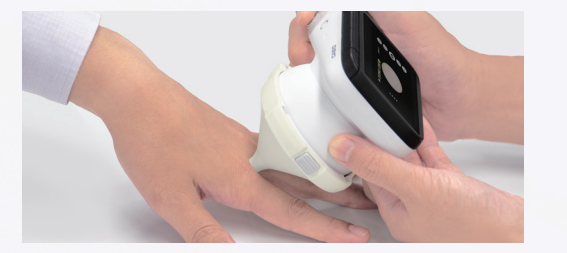

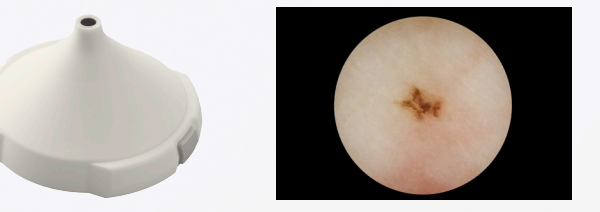

# Microscope adapter | DMS-100M

This adapter holds the camera lens about 2mm away from the surface of the skin so it can be photographed without the lens pressing against a swollen lesion. The 3D adapter also facilitates the use of DERMO AIF (All In Focus) mode.

#### DERMO AIF(All In Focus):

In this mode, the camera shoots multiple images with differing focal points and merges them into a single image that is in focus over a wide range. This is a good mode for photographing lesions that have a rough surface.

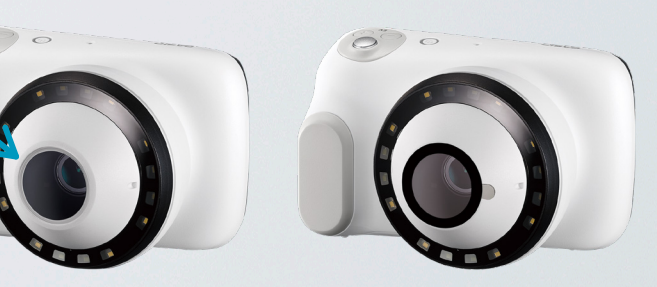

#### 3D adapter

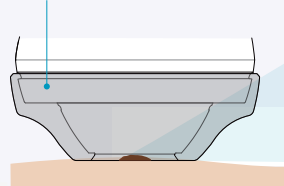

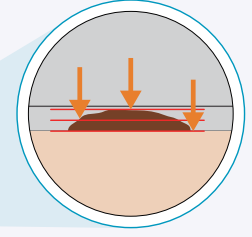

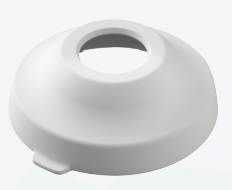

● Please store hygienically. Example usage

#### ■3D adapter

■Data transfer method

D'z IMAGE Viewer D automatically sorts images tagged with patient IDs.

# More efficient image management and observation with PC

Users can inspect images from DZ-D100 in great detail.

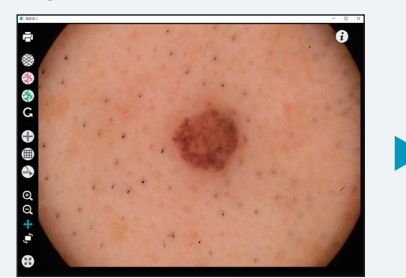

# The desired images can be searched by ■Searching images

Image scaled to 1:1

# ■Tagging images

# Getting a detailed look at images

#### ■ Displaying images

# Easily manage multiple images

Enlarged image

Images can be individually tagged with such information as "name of disease," "location," "size," etc.

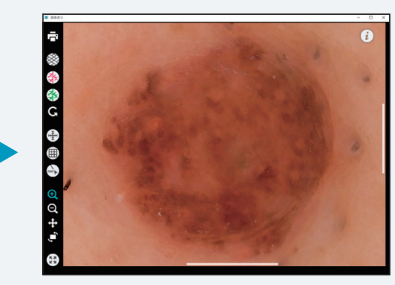

"name of disease," "name of patient," "age," "gender" and other criteria.

# Ichiro Yamada

Body site

■Printing images

Diseases<br>Finding

dots / globules<br>With pseudonetwi<br>No findings of SK

Image data can be exported with patient ID information deleted, enabling safe use for papers, etc.

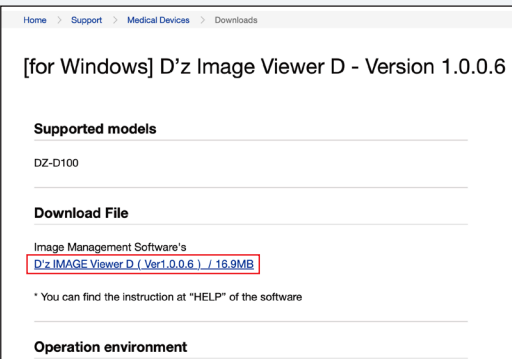

#### [OS] Wind Only 64-bit version. - Display : Recommended 1280 \* 720 ( 16 : 9 ) TRUE COLOR (32bit) color, or highe

Lesion information

### ■ Outputting images

attached to an image can be printed for referrals to other medical institutions or requesting opinions from other doctors.

● See above mentioned site for recommended OS.

The software can be downloaded for free.

https://dz-image.casio.jp/mh7u2

DZ-D100 photos and videos can be easily managed on a personal computer using the D'z IMAGE Viewer D application software. Magnifying and comparing images is made simple.

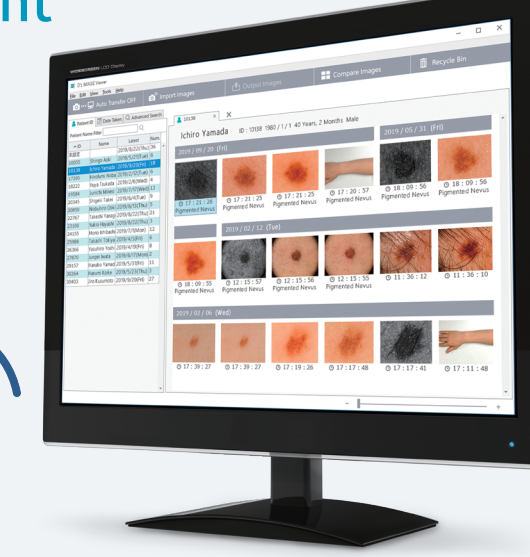

# D'z IMAGE Viewer D

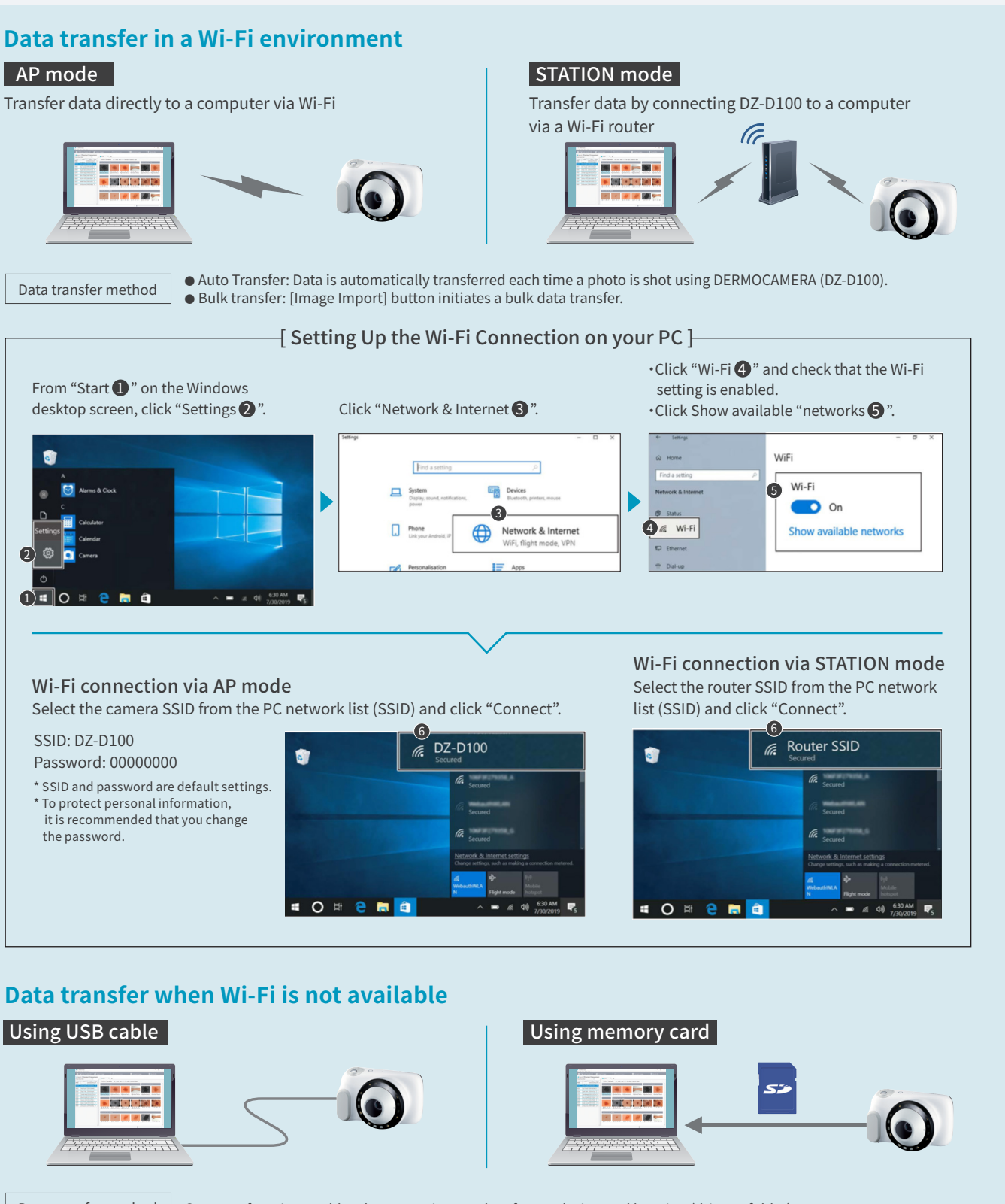

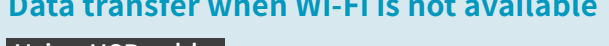

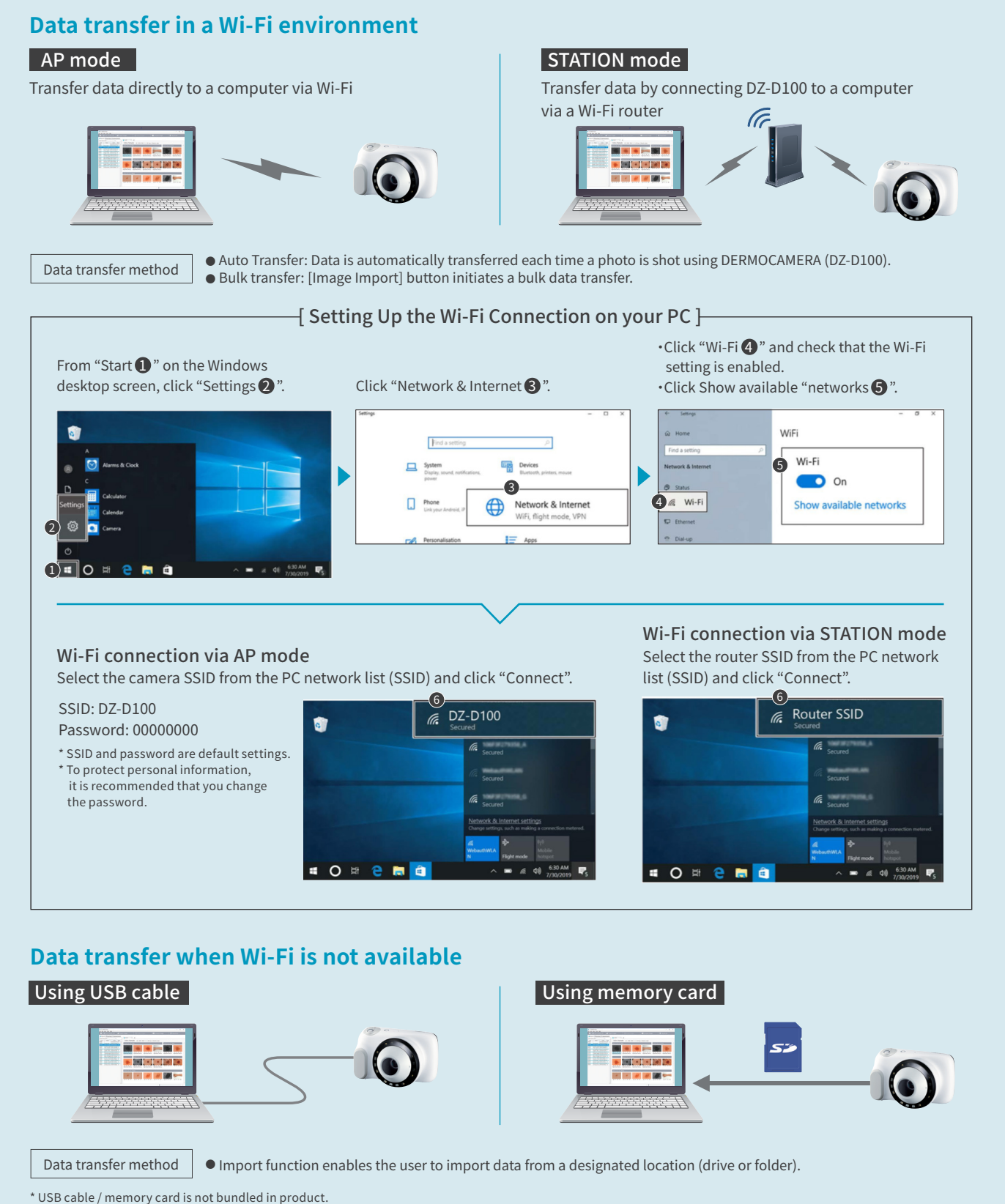

# ■ Automatic sorting by patient ID